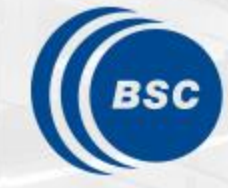

**Barcelona Supercomputing Center** Centro Nacional de Supercomputación

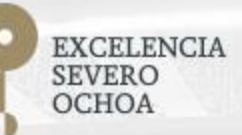

### **Programming Distributed Computing Platforms with COMPSs**

Workflows & Distributed Computing Group

28-29/01/2020 Barcelona

## **Final notes**

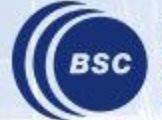

**Barcelona Supercomputing** Center<br>Centro Nacional de Supercomputación

#### **Take-away messages**

- Sequential programming approach (Java, Python, C++)
- Parallelization at task level
- Transparent data management and remote execution
- Easily integrate legacy applications (binaries, MPI)
- Can operate on different infrastructures:
	- Cluster
	- Grid
	- Cloud (Public/Private)
	- Containers
- Dislib for Machine learning on top of PyCOMPSs

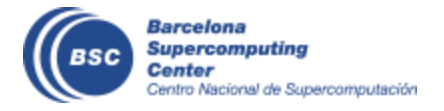

#### **Further Information**

- Project page: <http://www.bsc.es/compss>
	- Virtual Appliance for testing & sample applications
	- Tutorials
- Documentation: [https://compss-doc.readthedocs.org](https://compss-doc.readthedocs.org/)
- Source Code

<https://github.com/bsc-wdc/compss>

• Docker Image

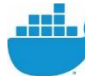

https://hub.docker.com/r/compss/compss/

• Applications

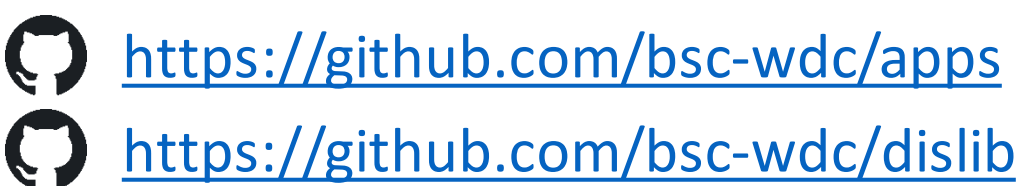

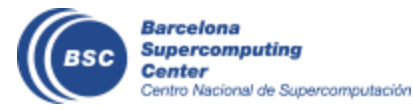

#### **Installation**

- Source Code
	- https://compss-doc.readthedocs.io/en/2.6/Sections/01 Installation.html#
- Supercomputers packages
	- http://compss.bsc.es/repo/sc/stable/COMPSs 2.6.tar.gz
	- Untar and ./install <localtion>
	- Configure cfg file

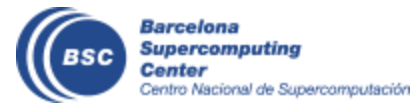

#### **PyCOMPSs- PIP install**

- Release of PyCOMPSs pip package to enable automatic installation
	- pip install pycompss
- Documentation for the package
	- <https://pypi.python.org/pypi/pycompss/2.6/>

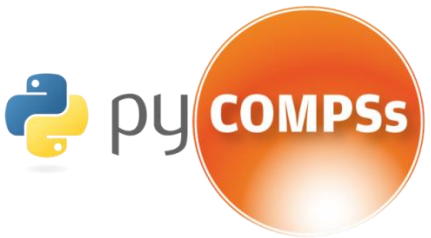

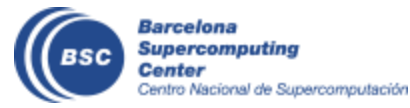

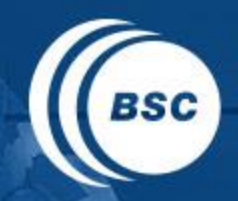

**Barcelona Supercomputing Center** Centro Nacional de Supercomputación

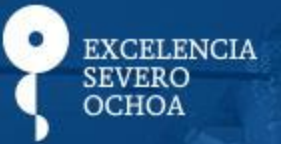

# THANK YOU!

## support-compss@bsc.es

www.bsc.es